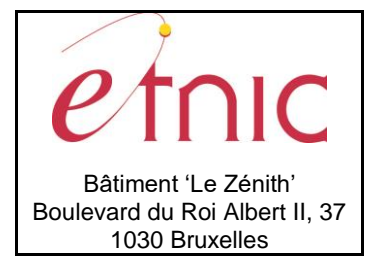

# **Manuel d'utilisation**

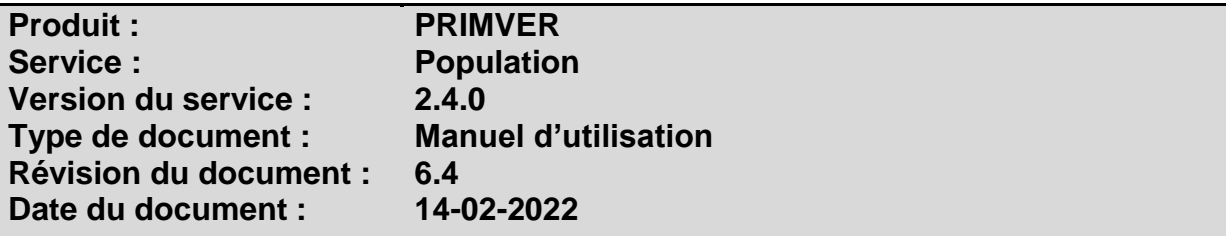

# **Historique**

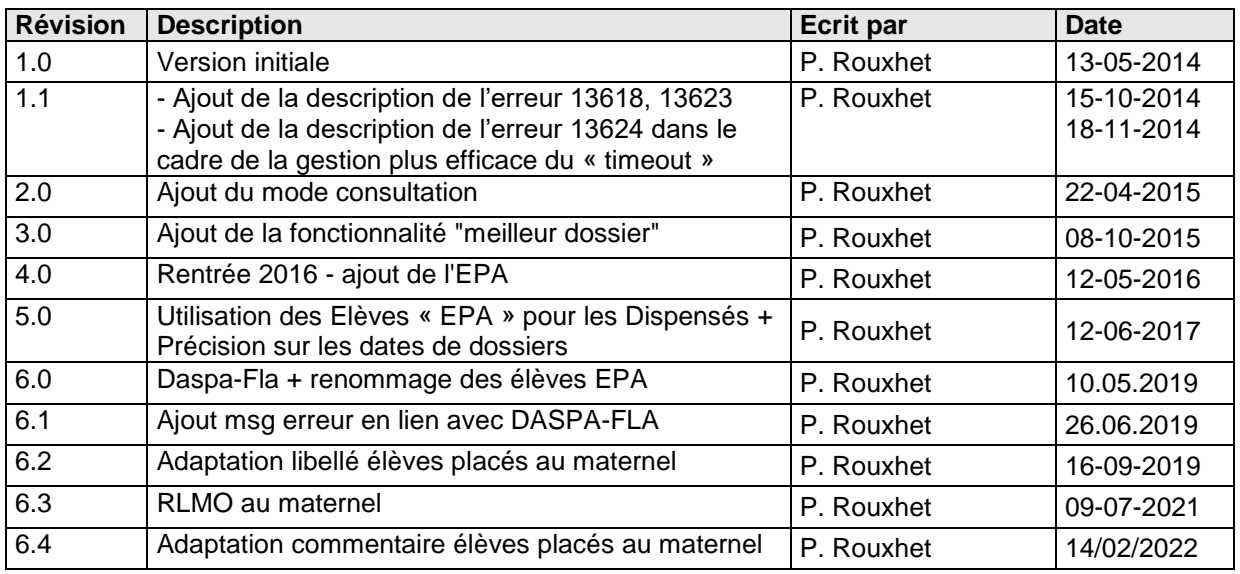

# **Objectifs du document**

Ce document est destiné aux partenaires qui souhaitent utiliser les Services Web de la Fédération Wallonie-Bruxelles et plus particulièrement celui qui gère les populations globalisées des écoles dans l'enseignement fondamental ordinaire au sein de l'application PRIMVER.

# **Public cible**

Ce document s'adresse principalement aux architectes, analystes et développeurs.

# **Contacts**

Pour toute question ou demande d'assistance technique veuillez contacter le helpdesk de l'Etnic.

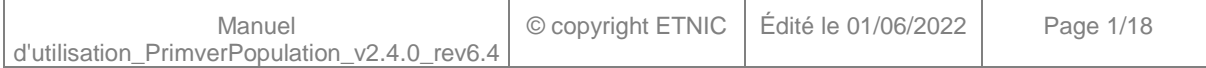

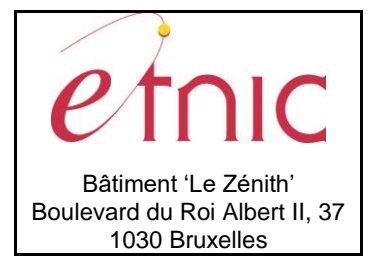

Support général Email: [support@etnic.be](mailto:support@etnic.be) Tél : 02 / 800 10 10

**PRIMVER – Population**

**Manuel d'utilisation**

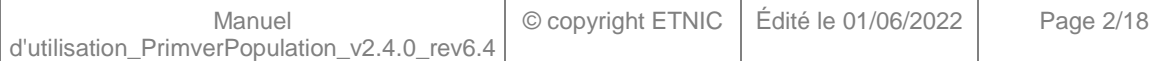

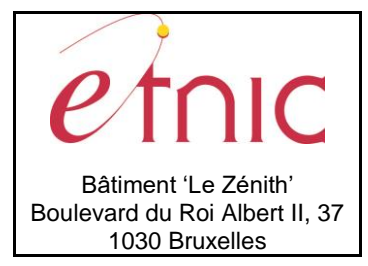

**Manuel d'utilisation** 

# Table des matières

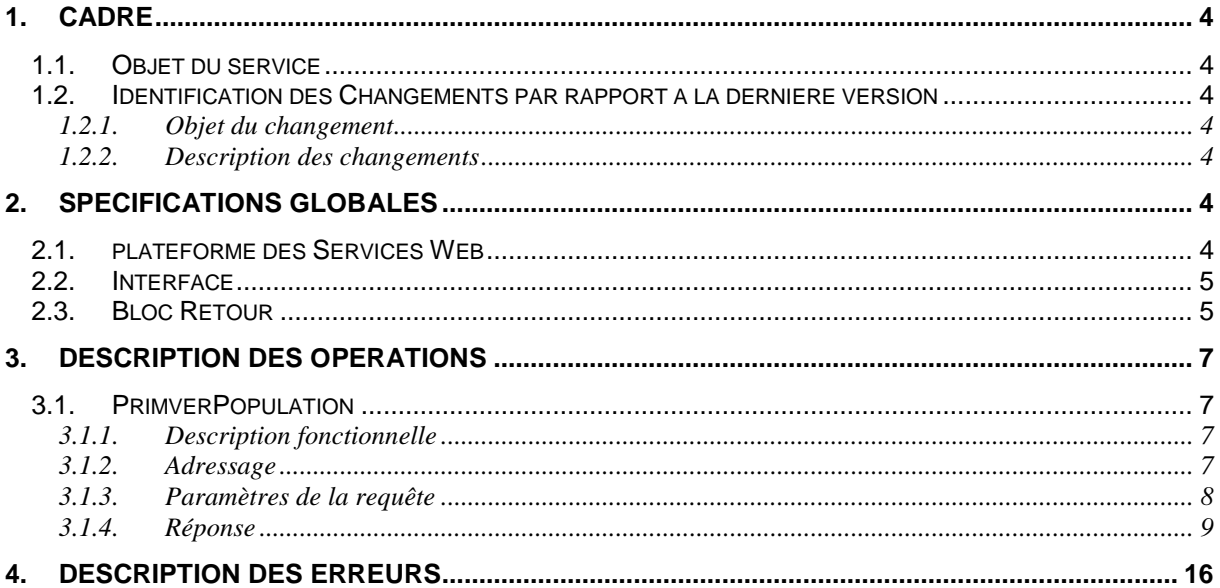

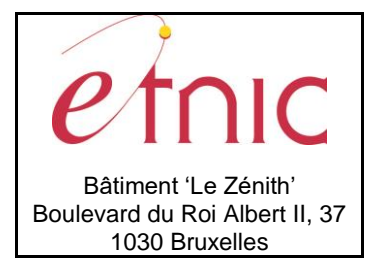

**Manuel d'utilisation**

### **1. CADRE**

### <span id="page-3-1"></span><span id="page-3-0"></span>**1.1. OBJET DU SERVICE**

Ce service permet à l'école de consulter la population globalisée et de faire parvenir celle-ci à la DGEO. Il permet également de vérifier l'état du dossier Population.

La liste exhaustive des opérations est la suivante :

- PrimverPopulation : 3 actions sont possibles :
	- o « Etat » : fournit l'état d'un dossier Population
	- o « Lecture » : fournit le contenu d'un dossier Population
	- o « Transfert » : envoie le dossier Population à la DGEO

### <span id="page-3-2"></span>**1.2. IDENTIFICATION DES CHANGEMENTS PAR RAPPORT A LA DERNIERE VERSION**

### <span id="page-3-3"></span>**1.2.1. Objet du changement**

C'est la fin des mesures transitoires des ex-Primo dans le cadre du projet DASPA-FLA, il est nécessaire de supprimer la référence à ex-primos dans la donnée « Elèves placés ».

### <span id="page-3-4"></span>**1.2.2. Description des changements**

<span id="page-3-5"></span>Les modifications sont identifiées par l'image :

### **2. SPECIFICATIONS GLOBALES**

### <span id="page-3-6"></span>**2.1. PLATEFORME DES SERVICES WEB**

Le service PRIMVER Population est disponible à travers la « Plateforme de Services Web » de l'ETNIC. Le point d'accès de la plateforme est unique par environnement. Le routage vers le service demandé est dès lors effectué selon la spécification **WS-Addressing**. Pour chaque requête, une SOAP Action et une adresse « To » doivent être définies pour spécifier le service à adresser.

La communication est sécurisée en transitant à travers un canal SSL implémenté par TLS 1.0. L'authentification se base sur la spécification **WS-Security**. Deux types de profils sont disponibles pour le service PRIMVER Population: l'authentification en signant les messages avec certificat X.509 ou l'authentification avec login / mot de passe. Ces deux modes permettent d'accéder respectivement aux versions complètes et "de consultation" du service. Les paramètres WS-Addressing changent en fonction du mode utilisé (voir section 3.1.2 pour les détails des paramètres).

La communication se fait de manière **asynchrone** pour le service complet et de manière **synchrone** pour le service "de consultation".

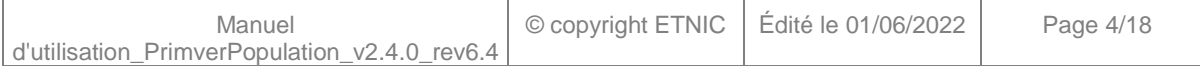

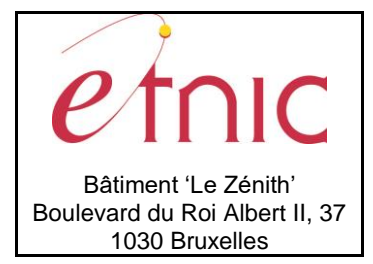

**Manuel d'utilisation**

Veuillez vous référer au document « Plateforme Services Web ETNIC – Spécifications techniques » disponible dans le catalogue de services SOA sur le site Internet de l'ETNIC pour les détails techniques. Toutes les informations techniques et les procédures d'accès sur la plateforme sont détaillées dans le document « Plateforme Services Web ETNIC – Spécifications techniques » disponible dans le catalogue de services SOA sur le site Internet de l'ETNIC.

### <span id="page-4-0"></span>**2.2. INTERFACE**

Le service PRIMVER Population est compatible avec le protocole **SOAP 1.1**.

Le contrat WSDL et les schémas XSD sont téléchargeables à partir de la fiche du service dans le catalogue de services SOA sur le site Internet de l'ETNIC.

Les URLs des endpoints dans les différents environnements sont les suivantes :

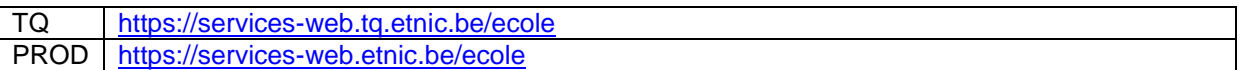

### <span id="page-4-1"></span>**2.3. BLOC RETOUR**

Chaque service renvoie une réponse composée d'un bloc retour générique et de la réponse en tant que telle du service. Le bloc retour sert à indiquer si la requête a été exécutée avec succès ou pas, et un ou plusieurs messages d'information, d'avertissement ou d'erreur en fonction du déroulement. Le type de ce bloc retour est ServiceMessageCT.

Les codes et libellés des messages sont listés à la section 4.

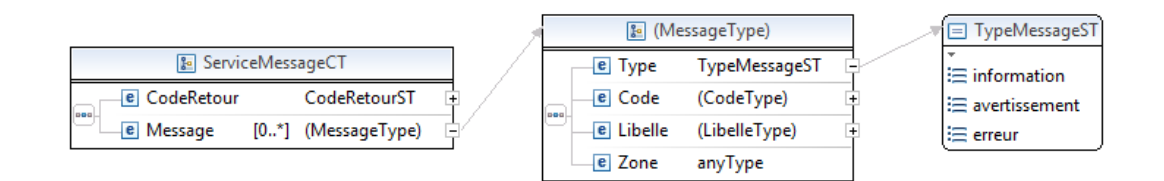

### **ServiceMessageCT**

**CodeRetour**, CodeRetourST, *obligatoire* : Code indiquant l'aboutissement de la requête. **Message**, *de 0 à plusieurs* : Message renvoyé.

**CodeRetourST**, short, min -1, max 1 : Type Code retour (-1 Erreur, 0 avertissement, 1 ok).

### **Message**

**Type**, TypeMessageST, *obligatoire* : Type de message. **Code**, string, *obligatoire* : Identifiant du message, maximum 10 caractères. **Libelle**, string, *obligatoire* : Libellé du message, maximum 80 caractères.

**Zone**, anyType, *obligatoire* : Zone concernée par le message.

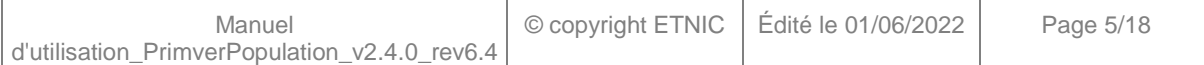

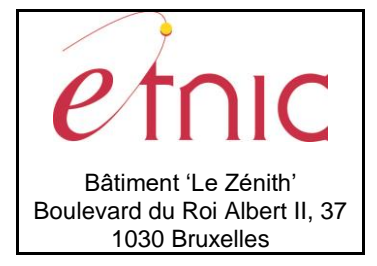

**Manuel d'utilisation**

**TypeMessageST**, string enum : Type de message.

- **information**
- **avertissement**
- **erreur**

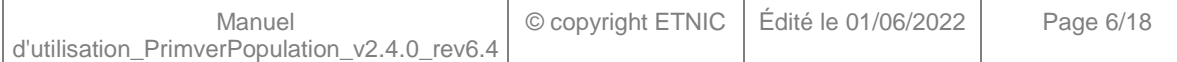

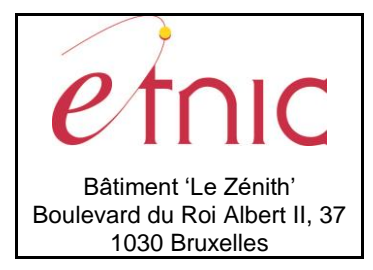

**Manuel d'utilisation**

### **3. DESCRIPTION DES OPERATIONS**

### <span id="page-6-1"></span><span id="page-6-0"></span>**3.1. PRIMVERPOPULATION**

### <span id="page-6-2"></span>**3.1.1. Description fonctionnelle**

Le Service Web Population peut être appelé selon deux modes, définis par le type d'authentification : - Le mode d'appel en Consultation permet à un utilisateur de l'application Web Primver, dans lequel il gère ses dossiers, de pourvoir récupérer sous forme électronique les informations population de son établissement, validées ou qu'il a lui-même encodée dans Primver.

- Le mode d'appel "complet" met à disposition toutes les fonctionnalités du Service Web aux utilisateurs gérant les informations populations de leur établissement par le seul biais de ce Service Web.

Cette opération regroupe l'ensemble des actions possibles sur un dossier Population de PRIMVER, à savoir :

- action « Etat » : fournit uniquement l'état d'un dossier Population;
- action « Lecture » : cette action permet de récupérer toutes les données sauvegardées dans le dossier Population;
- action « Transfert » : effectue le transfert du dossier Population de l'école/PO à l'administration.

Selon le mode d'appel du Service Web choisit, les actions possibles sont limitées de la manière suivante :

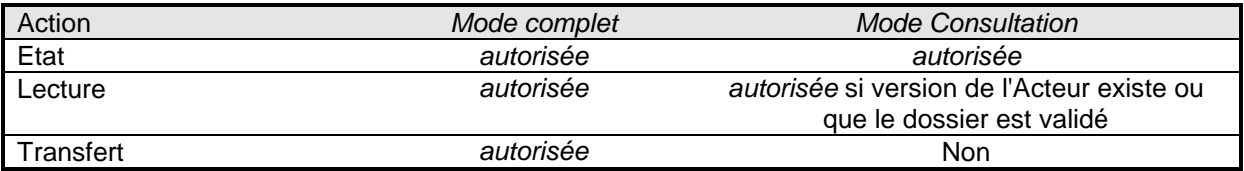

Le message de retour contient les informations du dossier Population PRIMVER selon l'action demandée.

### <span id="page-6-3"></span>**3.1.2. Adressage**

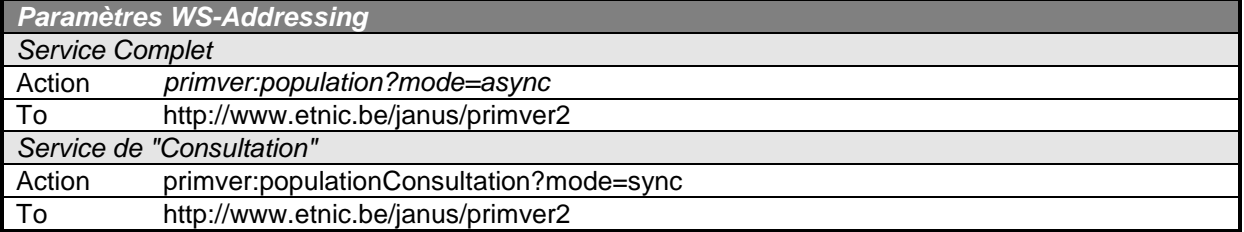

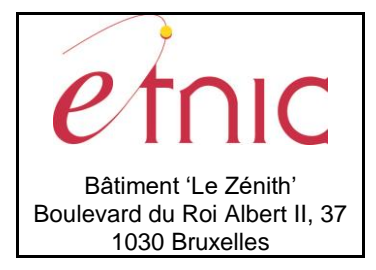

**Manuel d'utilisation**

### <span id="page-7-0"></span>**3.1.3. Paramètres de la requête**

### *3.1.3.1. Description*

La requête du WS Population est assez simple.

- 1. Les différentes actions doivent être utilisées de manière structurée, liées logiquement à la gestion des dossiers dans PRIMVER. L'enchainement des actions à utiliser n'est donc pas quelconque.
- 2. La valeur de la donnée « Acteur » dépend de l'action choisie :

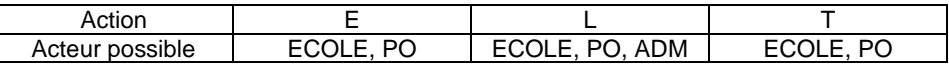

3. L'action est conditionnée selon le mode d'appel choisi :

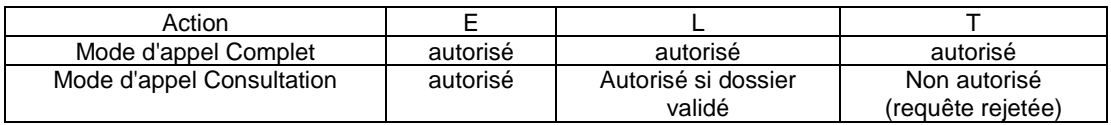

Si l'utilisateur choisit de ne pas spécifier l'Acteur dans la requête, alors la version du dossier traité par le Service Web dépend du statut du dossier traité est :

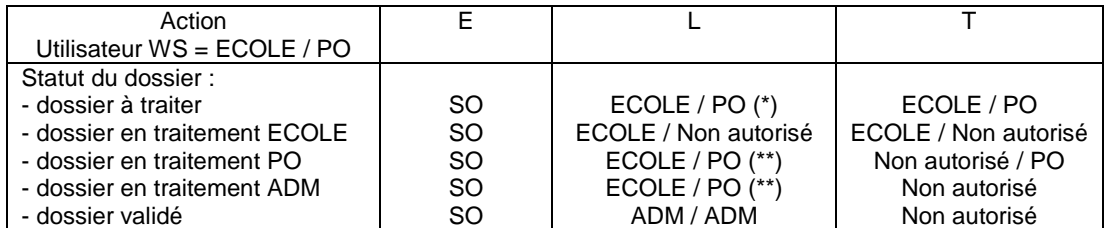

(\*) L'action "L" n'est pas autorisée sur un dossier à traiter avec le WS en mode Consultation. (\*\*) Pour que la requête soit acceptée, il faut bien-sûr que la version du dossier de l'utilisateur du WS existe.

La structure générale de la requête « Population» est la suivante :

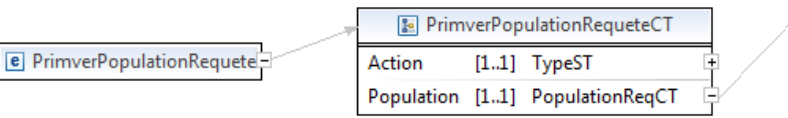

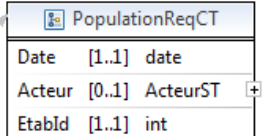

### **PrimverPopulationRequeteCT**

**Action**, TypeST, *obligatoire* : Type d'action du le dossier Population.

**Population**, PopulationReqCT, *obligatoire* : Données relatives à la population.

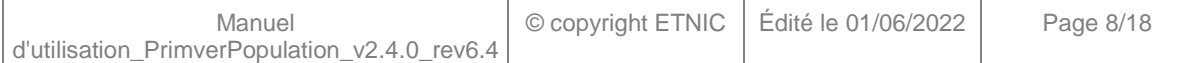

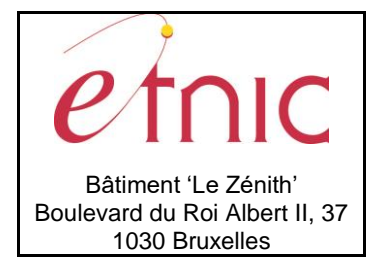

# **Manuel d'utilisation**

**TypeST**, string enum

- **E** : Etat
- **L** : Lecture
- **T** : Transfert

### **PopulationReqCT**

**Date**, date, *obligatoire* : Date du dossier Population. (Seuls le 30 septembre et le 15 janvier sont autorisés)

**Acteur**, ActeurST, *facultatif* : Version du dossier ciblée par la requête.

**EtabId**, int, *obligatoire* : Identifiant de l'établissement.

**ActeurST**, string enum

- **ECOLE**
- **PO**
- **ADM**

### *3.1.3.2. Exemple de requête*

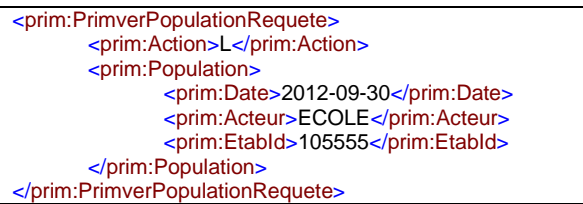

### <span id="page-8-0"></span>**3.1.4. Réponse**

### *3.1.4.1. Description*

Selon l'action choisie, Les informations renvoyées sont plus ou moins complètes. Ainsi, si l'action initiale de la requête est « transfert » ou « Lecture », l'utilisateur recevra toutes les informations de l'établissement. Pour l'action « Etat », seules les données « Date », « Acteur », « EtabID » et « EtatDossier » seront renvoyés à l'utilisateur.

Les données renvoyées dans la réponse respectent la structure d'établissement définie dans FASE. Notez que :

- Le groupe de données ALE ne sera plus retourné dans la réponse du Service Web pour les dossiers population dont la date est supérieure au 01/09/2019.
- A partir de cette date, ce sont les données DASPA-FLA qui seront retournées dans la réponse.

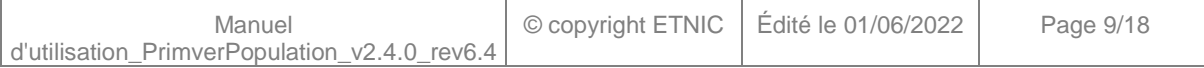

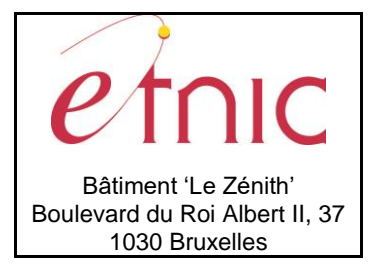

# **Manuel d'utilisation**

La structure générale de la réponse Population est la suivante :

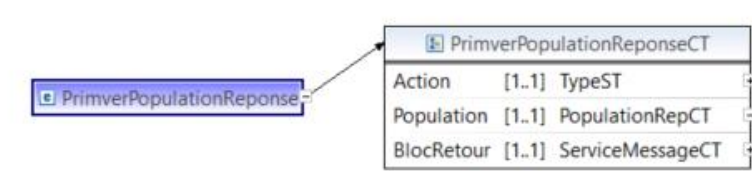

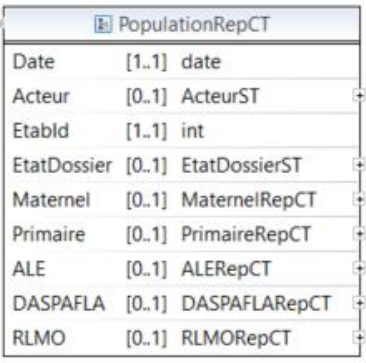

### **PrimverPopulationReponseCT**

**Action**, TypeST, *obligatoire* : Type d'action sur le dossier Population.

**Population**, PopulationRepCT, *obligatoire* : Données relatives à Population de l'établissement. **BlocRetour**, ServiceMessageCT, *obligatoire* : Bloc indiquant l'aboutissement de la requête et les messages éventuels de retour.

### **PopulationRepCT**

**Date**, date, *obligatoire* : Date du dossier Population. **Acteur**, ActeurST, *facultatif* : Version du dossier ciblée par la requête. **EtabId**, int, *obligatoire* : Identifiant de l'établissement. **EtatDossier**, EtatDossierST, *facultatif* : Statut du dossier Primver. **Maternel**, MaternelRepCT, *facultatif* : Population Maternel de l'établissement. **Primaire**, PrimaireRepCT, *facultatif* : Population Primaire de l'établissement. **ALE**, ALERepCT, *facultatif* : Population d'adaptation à la langue de l'enseignement de l'établissement. **DASPAFLA**, DASPAFLARepCT, *facultatif* : Population Primo-arrivant, Assimilé et Fla. **RLMO**, RLMORepCT, *facultatif* : Population des cours philosophiques de l'établissement.

### **EtatDossierST**, string enum

- **A traiter**
- **Administration** : En cours de traitement par l'administration.
- **PO** : En cours de traitement par le PO.
- **Ecole** : En cours de traitement par l'école.
- **Valide** : Validé par l'administration.
- **Bloque** : Bloqué par l'administration.

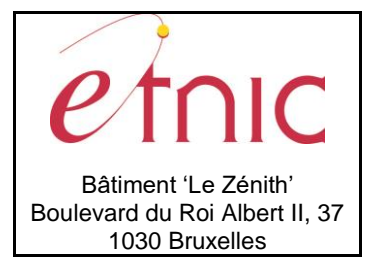

# **Manuel d'utilisation**

MaternelRepCT MaternelPopImpl [1..1] MaternelPopImplCT

MaternelPopImpICT Implantation [1..\*] ImplantationPopMatCT

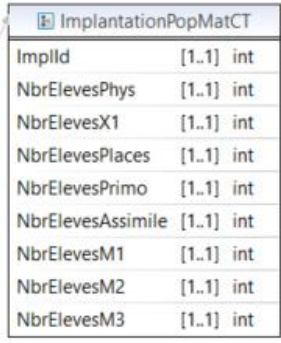

### **MaternelRepCT**

**MaternelPopImpl**, MaternelPopImplCT, *obligatoire* : Population maternel.

#### **MaternelPopImplCT**

**Implantation**, ImplantationPopMatCT, *1 à plusieurs* : Implantations maternelles.

#### **ImplantationPopMatCT**

**ImplId**, int, *obligatoire* : Identifiant de l'implantation. **NbrElevesPhys**, int, *obligatoire* : Nbre d'élèves physique dans l'implantation. **NbrElevesX1**, int, *obligatoire* : Nbre d'élèves « X1 » dans l'implantation. **NbrElevesPlaces**, int, *obligatoire* : Nbre d'élèves placés dans l'implantation. **NbrElevesPrimo**, int, *obligatoire* : Nbre d'élèves primo dans l'implantation. **NbrElevesAssimile**, int, *obligatoire* : Nbre d'élèves assimilés-Primo dans l'implantation. **NbrElevesM1**, int, *obligatoire* : Nbre d'élèves en 1ère année maternel dans l'implantation.

**NbrElevesM2**, int, *obligatoire* : Nbre d'élèves en 2ème année maternel dans l'implantation.

**NbrElevesM3**, int, *obligatoire* : Nbre d'élèves en 3ème année maternel dans l'implantation.

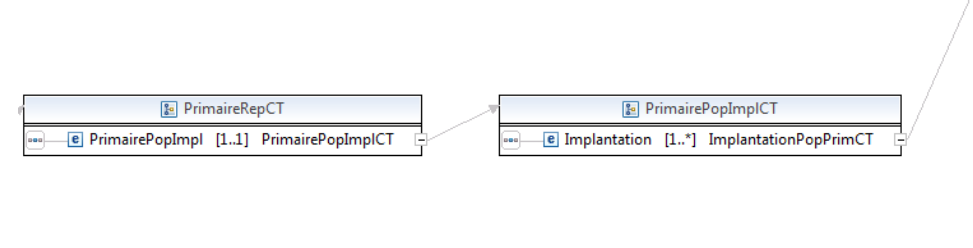

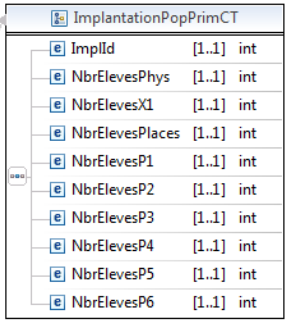

#### **PrimaireRepCT**

**PrimairePopImpl**, PrimairePopImplCT, *obligatoire* : Population Primaire.

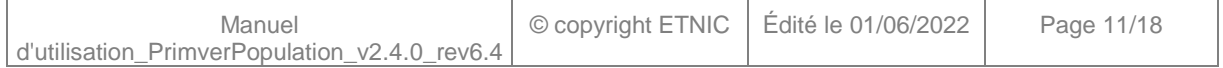

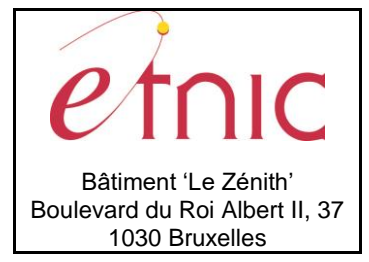

# **Manuel d'utilisation**

### **PrimairePopImplCT**

**Implantation**, ImplantationPopPrimCT, *1 à plusieurs* : Implantations primaires.

### **ImplantationPopPrimCT**

**ImplId**, int, *obligatoire* : Identifiant de l'implantation. **NbrElevesPhys**, int, *obligatoire* : Nbre d'élèves physique dans l'implantation. **NbrElevesX1**, int, *obligatoire* : Nbre d'élèves « X1 » dans l'implantation. **NbrElevesPlaces**, int, *obligatoire* : Nbre d'élèves placés dans l'implantation. **NbrElevesP1**, int, *obligatoire* : Nbre d'élèves en 1ère année primaire dans l'implantation. **NbrElevesP2**, int, *obligatoire* : Nbre d'élèves en 2ème année primaire dans l'implantation. **NbrElevesP3**, int, *obligatoire* : Nbre d'élèves en 3ème année primaire dans l'implantation. **NbrElevesP4**, int, *obligatoire* : Nbre d'élèves en 4ème année primaire dans l'implantation. **NbrElevesP5**, int, *obligatoire* : Nbre d'élèves en 5ème année primaire dans l'implantation. **NbrElevesP6**, int, *obligatoire* : Nbre d'élèves en 6ème année primaire dans l'implantation.

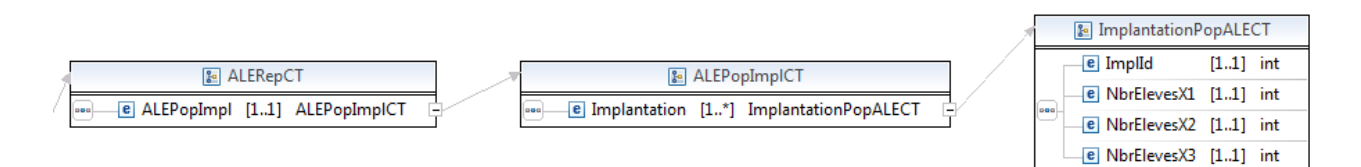

### **ALERepCT**

**ALEPopImpl**, ALEPopImplCT, *obligatoire* : Population en adaptation à la langue de l'enseignement (ALE).

### **ALEPopImplCT**

**Implantation**, ImplantationPopALECT, *1 à plusieurs* : Implantations de l'établissement.

### **ImplantationPopALECT**

**ImplId**, int, *obligatoire* : Identifiant de l'implantation.

**NbrElevesX1**, int, *obligatoire* : Nbre d'élèves comptant pour 1 en ALE dans l'implantation. **NbrElevesX2**, int, *obligatoire* : Nbre d'élèves comptant pour 2 en ALE dans l'implantation.

**NbrElevesX3**, int, *obligatoire* : Nbre d'élèves comptant pour 3 en ALE dans l'implantation.

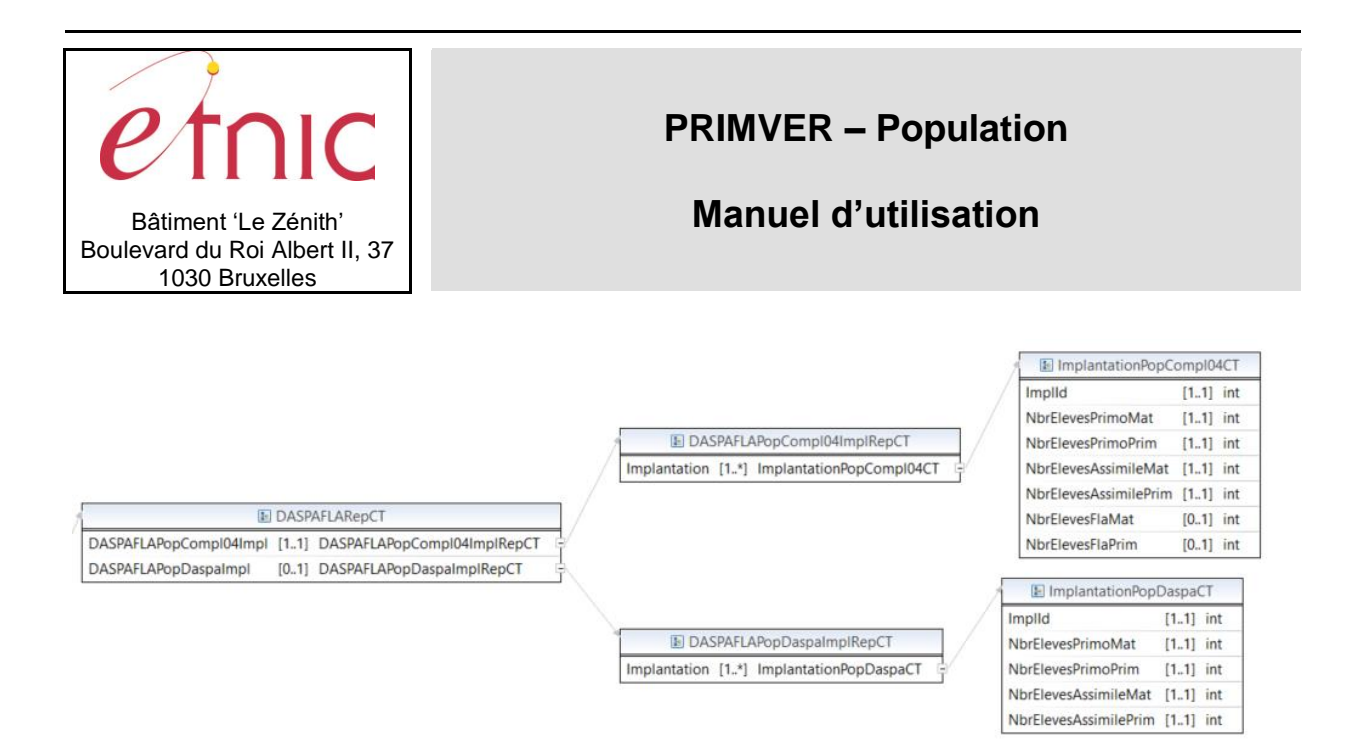

### **DASPAFLARepCT**

**DASPAFLAPopCompl04Impl**, DASPAFLAPopCompl04ImplRepCT, *obligatoire* : Population bénéficiant de l'encadrement complémentaire 0.4.

**DASPAFLAPopDASPAImpl**, DASPAFLAPopDaspaImplRepCT, *facultatif* : Population pouvant bénéficier d'un encadrement DASPA.

#### **DASPAFLAPopCompl04ImpRepCT**

**Implantation**, ImplantationPopCompl04CT, *1 à plusieurs* : Implantations

### **ImplantationPopCompl04CT**

**ImplId**, int, *obligatoire* : Identifiant de l'implantation.

**NbrElevesPrimoMat**, int, *obligatoire* : Nbre d'élèves Primo du maternel comptant pour l'encadrement complémentaire 0.4.

**NbrElevesPrimoPrim**, int, *obligatoire* : Nbre d'élèves Primo du primaire comptant pour l'encadrement complémentaire 0.4.

**NbrElevesAssimileMat**, int, *obligatoire* : Nbre d'élèves Assimilés-PRIMO du maternel comptant pour l'encadrement complémentaire 0.4.

**NbrElevesAssimilePrim**, int, *obligatoire* : Nbre d'élèves Assimilés-PRIMO du primaire comptant pour l'encadrement complémentaire 0.4.

**NbrElevesFlaMat**, int, *facultatif (\*)* : Nbre d'élèves Fla du maternel comptant pour l'encadrement complémentaire 0.4.

**NbrElevesFlaPrim**, int, *facultatif* (\*) : Nbre d'élèves Fla du primaire comptant pour l'encadrement complémentaire 0.4.

(\*) Remarque : le caractère facultatif se justifie par le fait que ce compteur sera fourni dans la réponse du Service Web (non null sans exclure une valeur 0) dans les dossiers du 30/09. Dans le dossier du 15/01, ce compteur sera absent.

### **DASPAFLAPopDaspaImpRepCT**

**Implantation**, ImplantationPopDaspaCT, *1 à plusieurs* : Implantations

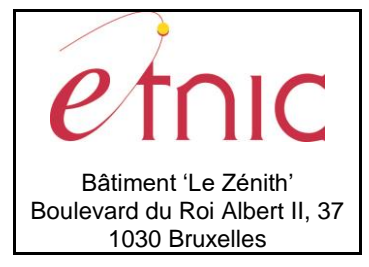

# **Manuel d'utilisation**

### **ImplantationPopDaspaCT**

**ImplId**, int, *obligatoire* : Identifiant de l'implantation.

**NbrElevesPrimoMat**, int, *obligatoire* : Nbre d'élèves Primo du maternel pouvant compter pour l'encadrement DASPA.

**NbrElevesPrimoPrim**, int, *obligatoire* : Nbre d'élèves Primo du primaire pouvant compter pour l'encadrement DASPA.

**NbrElevesAssimileMat**, int, *obligatoire* : Nbre d'élèves Assimilés-PRIMO du maternel pouvant compter pour l'encadrement DASPA.

**NbrElevesAssimilePrim**, int, *obligatoire* : Nbre d'élèves Assimilés-PRIMO du primaire pouvant compter pour l'encadrement DASPA.

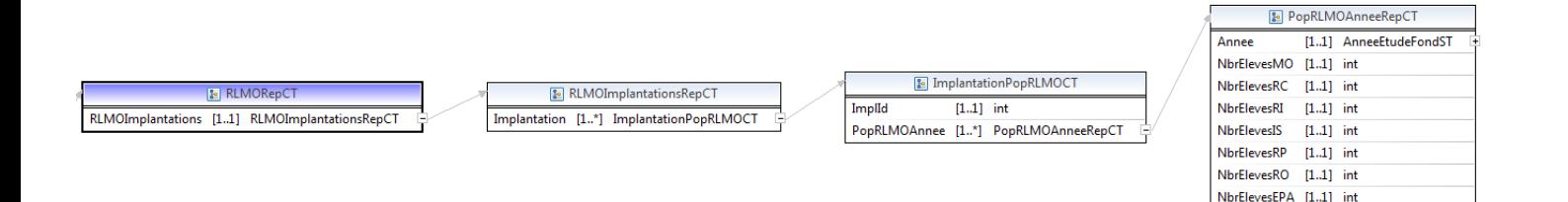

#### **RLMORepCT**

**RLMOImplantations**, RLMOImplantationsRepCT, *obligatoire* : Population des cours philosophiques.

#### **RLMOImplantationsRepCT**

**Implantation**, ImplantationPopRLMOCT, *1 à plusieurs* : Implantations de l'établissement.

#### **ImplantationPopRLMOCT**

**ImplId**, int, *obligatoire* : Identifiant de l'implantation.

**PopRLMOAnnee**, PopRLMOAnneeRepCT, *1 à plusieurs* : Année d'étude dans l'implantation.

#### **PopRLMOAnneeRepCT**

**Annee**, AnneeEtudeFondSt, *obligatoire* : Années d'étude organisées. **NbrElevesMO**, int, *obligatoire* : Nbre d'élèves en cours de morale. **NbrElevesRC**, int, *obligatoire* : Nbre d'élèves en cours de religion catholique. **NbrElevesRI**, int, *obligatoire* : Nbre d'élèves en cours de religion israélite. **NbrElevesIS**, int, *obligatoire* : Nbre d'élèves en cours de religion islamique. **NbrElevesRP**, int, *obligatoire* : Nbre d'élèves en cours de religion protestante. **NbrElevesRO**, int, *obligatoire* : Nbre d'élèves en cours de religion orthodoxe. **NbrElevesDI**, int, *obligatoire* : Nbre d'élèves Dispensés et suivant le cours de philosophie et citoyenneté.

(\*)

(\*) Le tag « NbrElevesEPA » est juste modifié en « NbrElevesDI ».

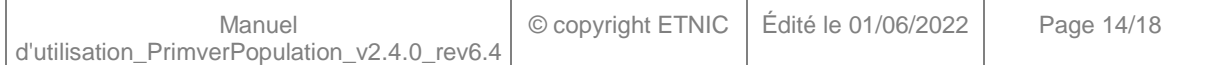

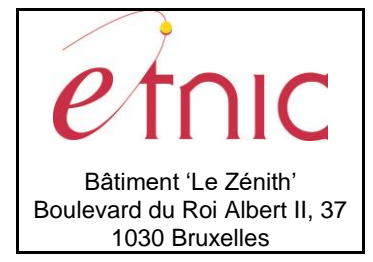

# **Manuel d'utilisation**

**AnneeEtudeFondST**, string enum

- M 3 : 3<sup>ème</sup> maternelle
- **• P** 1 : 1<sup>ère</sup> année primaire
- **P 2 :** 2 ème année primaire
- **P 3 : 3**ème année primaire
- **P 4 : 4**ème année primaire
- **P 5 : 5**ème année primaire
- **P 6 : 6**ème année primaire

### *3.1.4.2. Exemple*

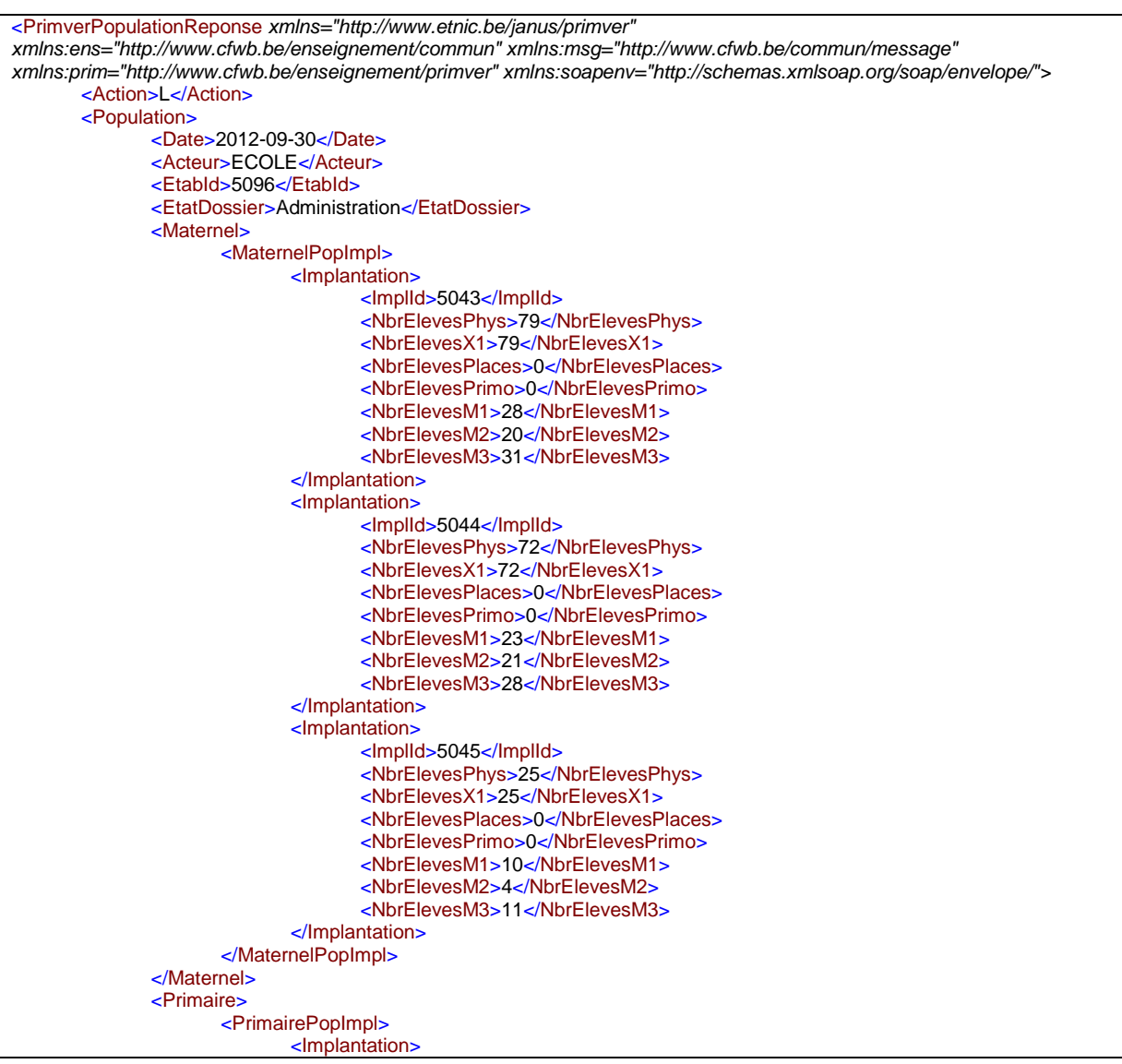

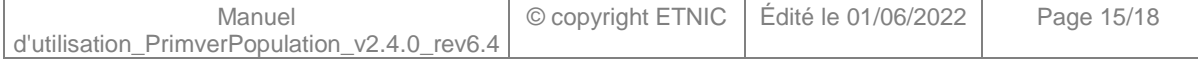

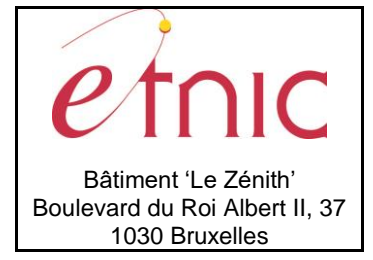

# **Manuel d'utilisation**

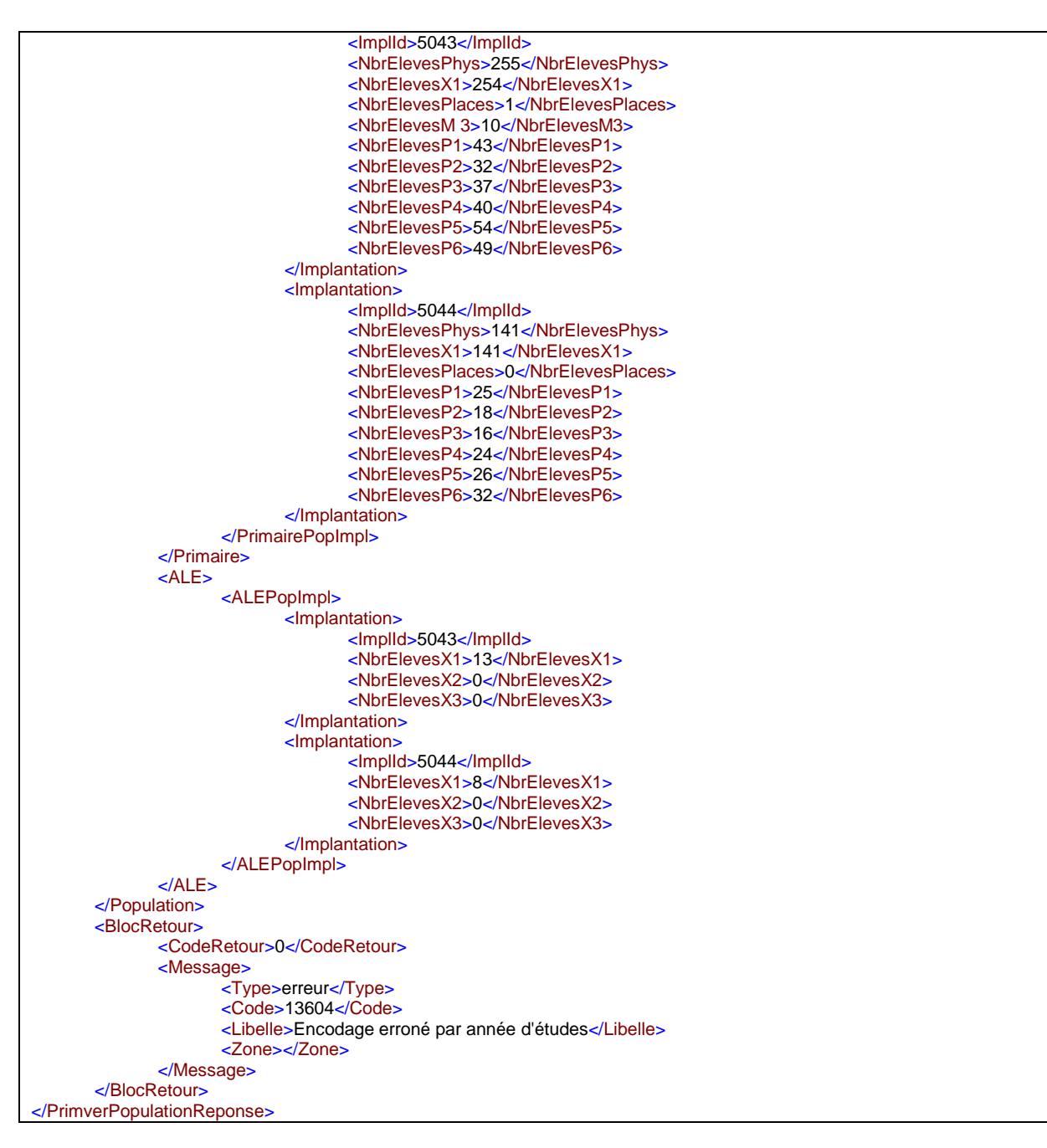

### **4. DESCRIPTION DES ERREURS**

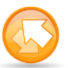

<span id="page-15-0"></span>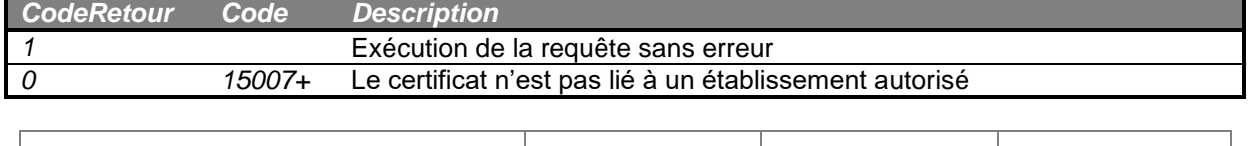

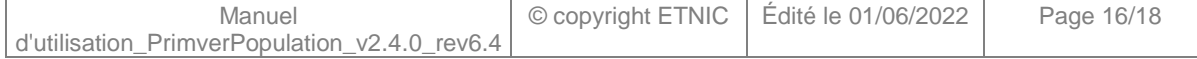

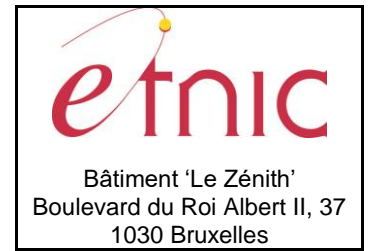

 $\mathbf{r}$ 

# **PRIMVER – Population**

# **Manuel d'utilisation**

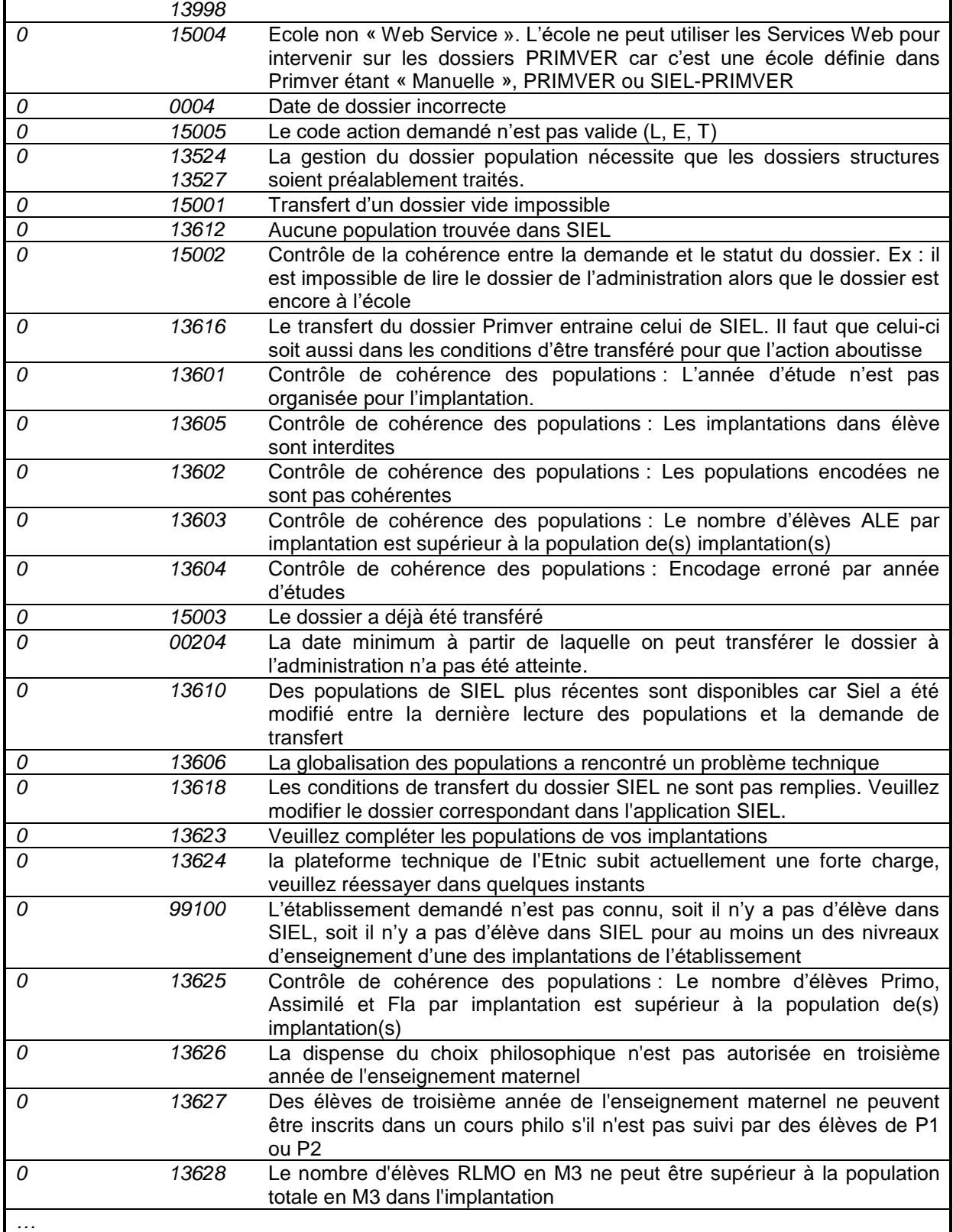

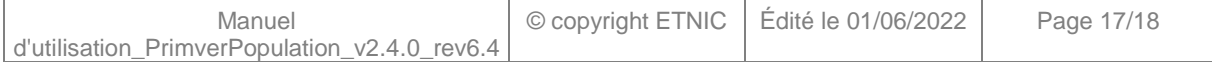

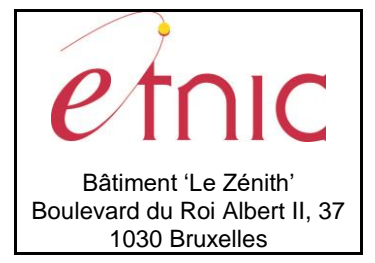

**Manuel d'utilisation**

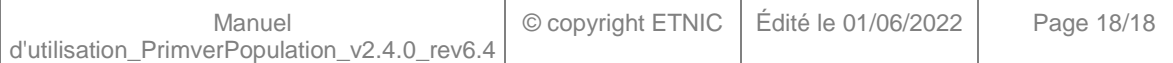